# МИНИСТЕРСТВО НАУКИ И ВЫСШЕГО ОБРАЗОВАНИЯ РОССИЙСКОЙ ФЕДЕРАЦИИ

федеральное государственное бюджетное образовательное учреждение высшего образования «Тольяттинский государственный университет»

> Институт химии и энергетики (наименование института полностью)

Кафедра «Электроснабжение и электротехника» (наименование)

13.03.02 Электроэнергетика и электротехника

(код и наименование направления подготовки/ специальности)

Электроснабжение

(направленность (профиль) / специализация)

# **ВЫПУСКНАЯ КВАЛИФИКАЦИОННАЯ РАБОТА (БАКАЛАВРСКАЯ РАБОТА)**

на тему Электроснабжение производства металлоизделий

Обучающийся Н.В. Згурский

(Инициалы Фамилия) (личная подпись)

Руководитель Д. Л. Спиридонов

(ученая степень (при наличии), ученое звание (при наличии), Инициалы Фамилия)

Тольятти 2022

#### **Аннотация**

Выпускная квалифицированная работа состоит из 41 страниц, 4 рисунка, 13 таблиц, 22 источников.

Ключевые слова: предприятие, электроснабжение, мощность, ток, напряжение оборудование, кабель, трансформатор, линия, заземление.

Выполняется проектирование системы электроснабжения (СЭС) предприятия по выпуску металлических изделий.

Объект исследования: предприятие по выпуску металлических изделий. Предмет исследования: электроснабжение предприятия.

Цель работы: разработка СЭС для надежного электроснабжения потребителей.

Актуальность работы: проектирование СЭС промышленных предприятий является важной и актуальной задачей ввиду того, что качественное и надежное электроснабжение производственных участков критически важно для технологического процесса производства продукции. Это обусловлено тем, что основная часть производственного оборудования требует питания электроэнергией.

Содержание ВКР включает в себя вопросы: характеристика предприятия, исходные данные; разработка СЭС; безопасность жизнедеятельности, расчет заземления цеховых ТП и ГПП.

2

# Содержание

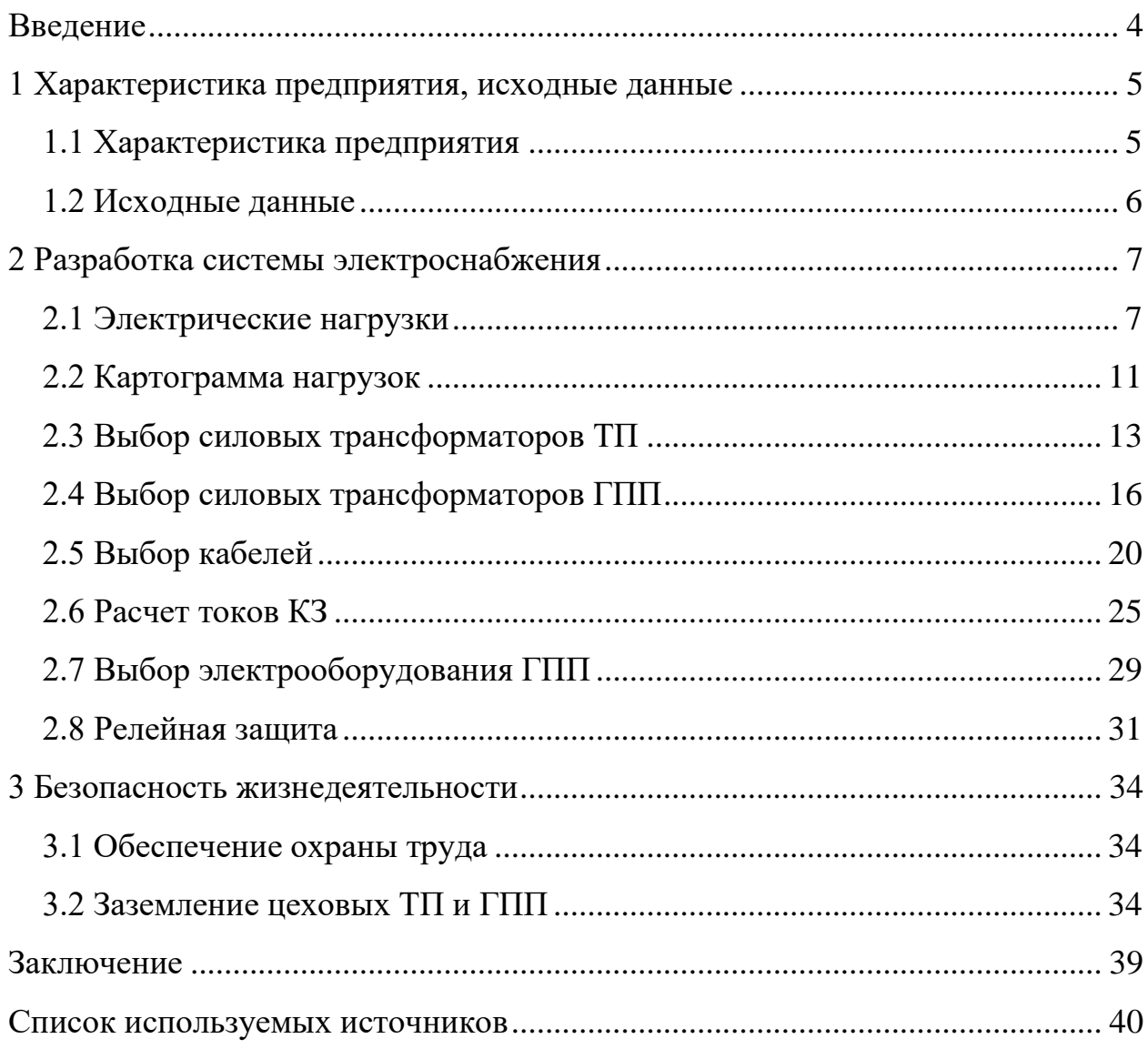

### **Введение**

<span id="page-3-0"></span>Актуальность работы: проектирование СЭС промышленных предприятий является важной и актуальной задачей ввиду того, что качественное и надежное электроснабжение производственных участков критически важно для технологического процесса производства продукции. Это обусловлено тем, что основная часть производственного оборудования требует питания электроэнергией.

Объект исследования: предприятие по выпуску металлических конструкций.

Предмет исследования: электроснабжение предприятия.

Цель работы: разработка СЭС для надежного электроснабжения потребителей.

Задачи работы:

- привести краткую характеристику предприятия;

- систематизировать исходные данные;

- определить нагрузки по производственным участкам и предприятию в целом;

- построить картограмму нагрузок;

- рассмотреть компенсацию реактивной мощности, выбрать компенсирующие устройства;

- выбрать ТП 10/0,4 кВ, силовые трансформаторы ТП и ГПП;

- выбрать кабели и проверить их по допустимому току, проверить линии по потерям напряжения;

- рассчитать токи КЗ;

- выбрать электрические аппараты ГПП;

- выбрать терминалы РЗА;

- рассмотреть охрану труда и БЖД, рассчитать заземление цеховых ТП и ГПП.

4

### <span id="page-4-0"></span>**1 Характеристика предприятия, исходные данные**

### <span id="page-4-1"></span>**1.1 Характеристика предприятия**

«Основной технологический процесс предприятия – обработка металла и изготовление металлических конструкций. На территории предприятия будет расположено 15 производственных участков (ПУ), в основных ПУ будет установлено современное оборудование по выпуску отдельных частей, сборке и финальной подготовке металлических конструкций.

Основные виды производственного оборудования: станки с частотнопрограммируемым управлением (ЧПУ), высокотехнологичные производственные линии, индукционные электроплавильни и электропечи, комплексы роботизированной сварки, комплексы гальванообработки, покраски и сборки металлических конструкций.

Основные ПУ: участок металлообработки, участок рольформинга, участок литья, участок стеллажей, участок сборных металлоконструкций, участок покраски и сушки, зона гальванообработки, участок профнастила, участок декоративных металлоконструкций,

На территории предприятия по выпуску металлических конструкций, помимо основных производственных цехов будут расположены и вспомогательные здания: хранилище металла, администрация, насосная, ремонтно-механический цех, склад, компрессорная, Данные участки будут обеспечивать снабжение, управление основным технологическим процессом и ряд других вспомогательных функций.

Далее систематизированы исходные данные для проектирования СЭС предприятия по выпуску металлических конструкций» [13].

5

## <span id="page-5-0"></span>**1.2 Исходные данные**

ПУ и их характеристики электропотребления – в таблице 1.

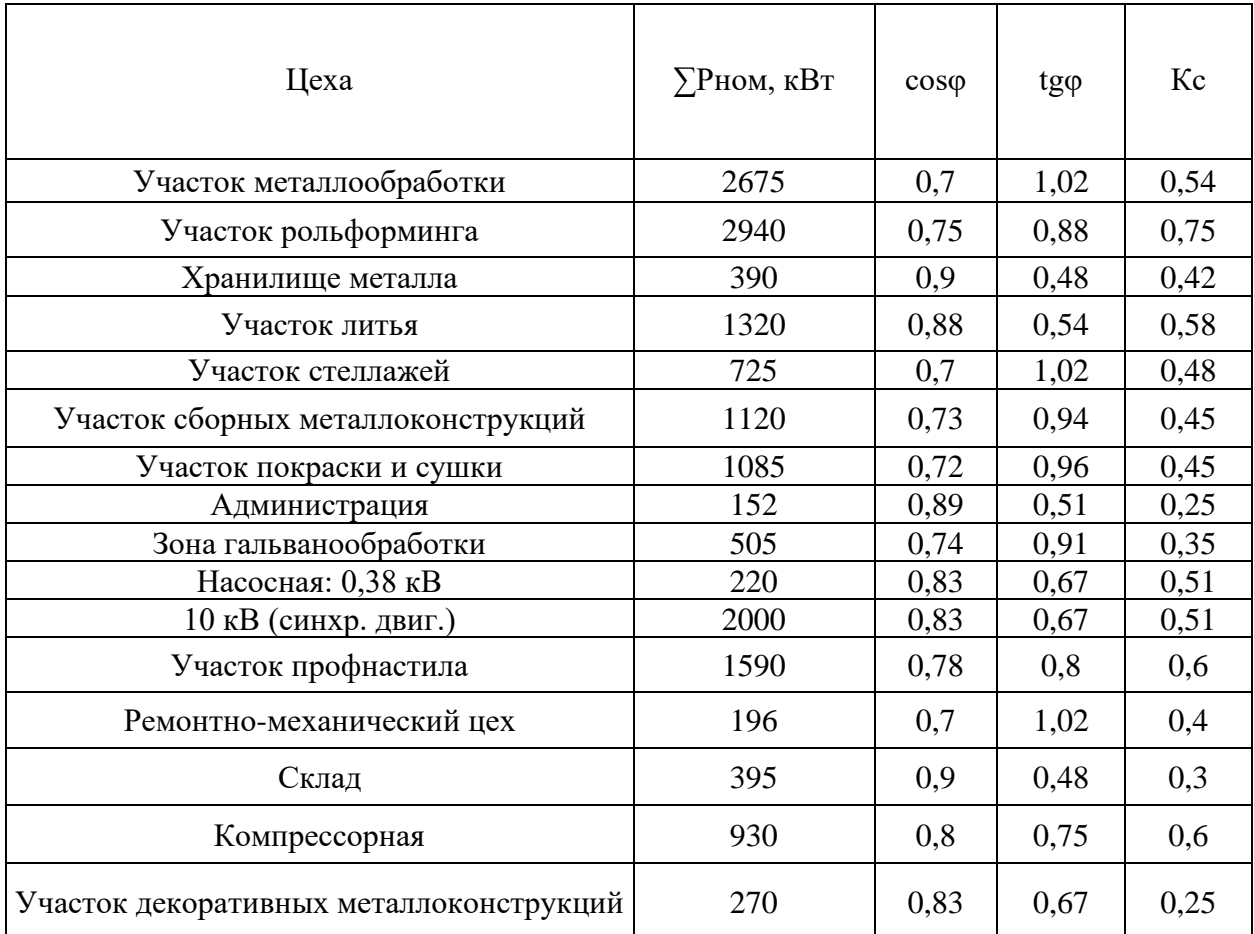

Таблица 1 – ПУ и их характеристики электропотребления

«Электроснабжение предприятия будет выполнено по двум вводам ВЛ 110 кВ от подстанции ПС 110/10 кВ энергосистемы, расположенной на расстоянии 6,9 км. Марка проводов двухцепной ВЛ 110 кВ – АС-70/11» [13].

Вывод по разделу 1.

Рассмотрена характеристика предприятия, производственные участки и оборудование. Составлен генплан с расположением всех зданий, подготовлены характеристики электропотребления участков.

## <span id="page-6-0"></span>**2 Разработка системы электроснабжения**

#### <span id="page-6-1"></span>**2.1 Электрические нагрузки**

«Для расчета актуальных электрических нагрузок производственных участков используется метод коэффициента спроса активной нагрузки. Формула для расчета среднесменных активных мощностей по участкам:

$$
P_c = K_c \cdot P_{\text{non}},\tag{1}
$$

где *Кс* – коэффициент спроса активной нагрузки для данного участка;

*Рном* – номинальная активная мощность электроприемников данного участка, кВт.

Формула для расчета среднесменных реактивных мощностей по участкам:

$$
Q_c = P_c \cdot t \mathbf{g} \varphi \,, \tag{2}
$$

Формула для расчета среднесменных полных мощностей по участкам» [4]:

$$
S_c = \sqrt{P_c^2 + Q_c^2} \tag{3}
$$

Пример расчета (участок металлообработки). Среднесменные нагрузки, по (1-3):

$$
P_c = 0,54 \cdot 2675 = 1444,5 \text{ }\kappa Bm
$$

$$
Q_c = 1444,5 \cdot 1,02 = 1473,68 \text{ }\kappa gap
$$

$$
S_c = \sqrt{1444.5^2 + 1473.68^2} = 2063.57 \ \text{KBA}
$$

# Среднесменные нагрузки участков рассчитаны в таблице 2.

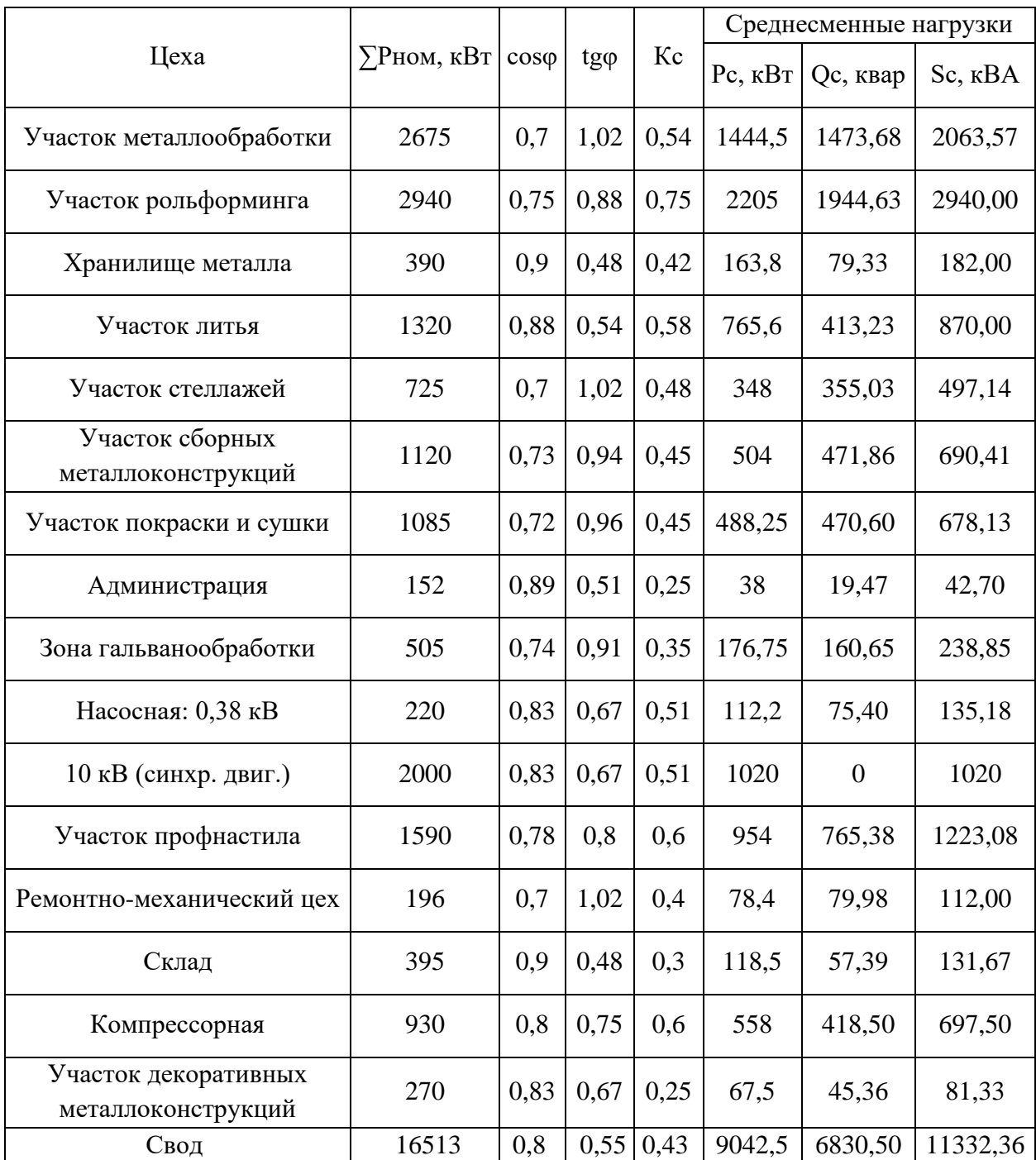

# Таблица 2 – Нагрузки предприятия

«Нагрузка освещения рассчитывается методом удельной мощности. Формула для определения расчетных активных мощности по участкам:

$$
P_{po} = P_0 \cdot K_{co} \cdot F,\tag{4}
$$

где *Р*<sub>0</sub> – удельная мощность, Вт/м<sup>2</sup>;

*Ксо* – коэффициент спроса освещения, по СН 357-77;

 $F-$ площадь здания, м $^2$  .

Формула для определения расчетных реактивных мощности по участкам:

$$
Q_{po} = P_{po} \cdot t g \varphi, \tag{5}
$$

Освещение обеспечивается современными светодиодными светильниками» [10].

Для ПУ №1 по  $(8,9)$ :.

$$
P_{po} = 3,8.0,85.3064 = 9,897 \text{ }\kappa Bm
$$

$$
Q_{po} = 9,897.0,88 = 8,709 \text{ }\kappa gap
$$

Нагрузки ПУ №1 с освещением:

$$
P_p = 1444, 5 + 9,897 = 1454,397 \text{ }\kappa Bm
$$
\n
$$
Q_p = 1473,68 + 8,709 = 1482,394 \text{ }\kappa \text{sqp}
$$
\n
$$
S_p = \sqrt{1454,397^2 + 1482,394^2} = 2076,719 \text{ }\kappa BA
$$

Расчет нагрузок ПУ с освещением – в таблице 3.

# Таблица 3 – Расчет нагрузок ПУ с освещением

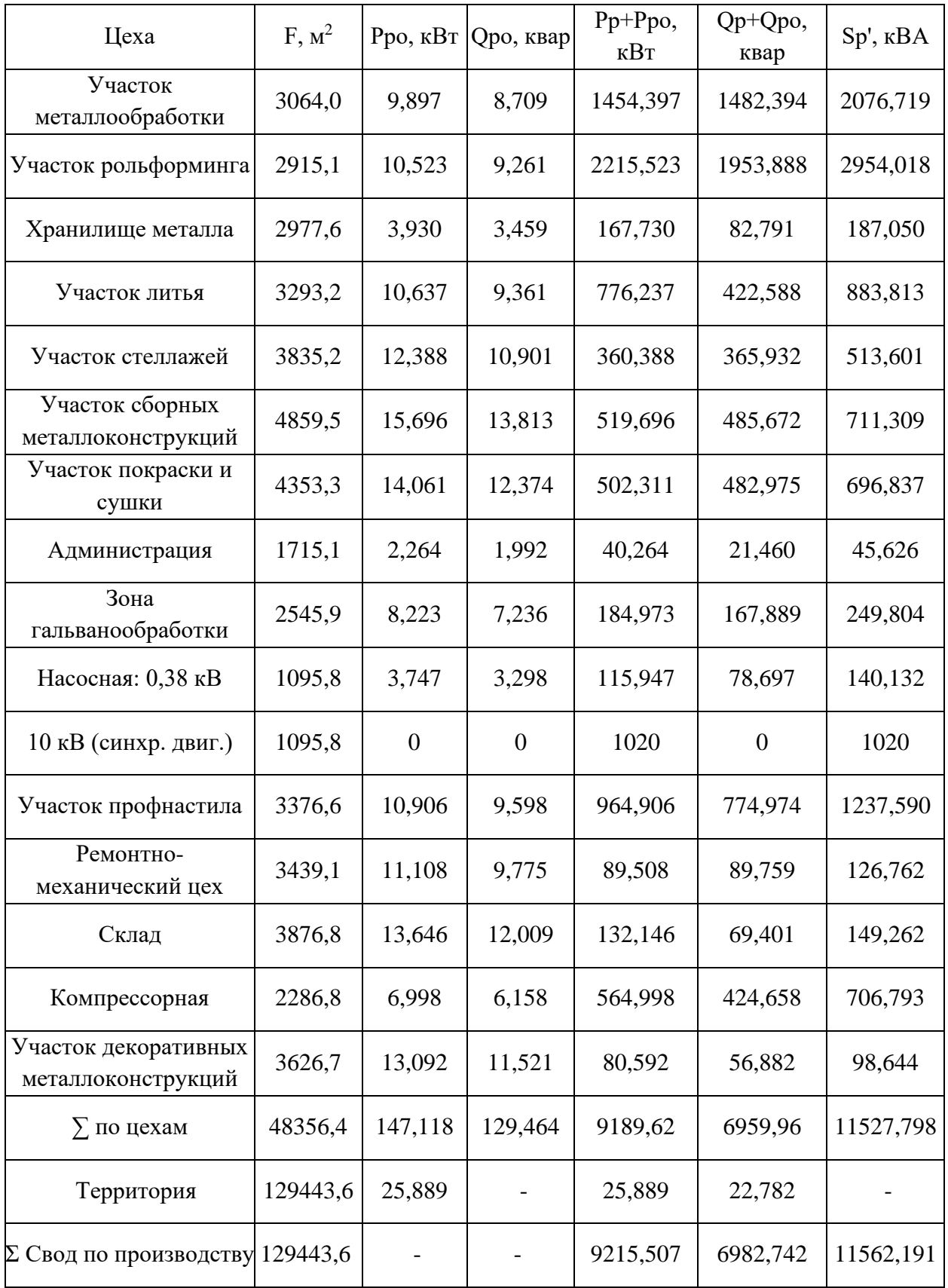

На основании проведенных расчетов рассчитаем картограмму нагрузок.

### <span id="page-10-0"></span>**2.2 Картограмма нагрузок**

«Картограмма электрических нагрузок представляет собой размещенные на генеральном плане окружности, площади которых в принятом масштабе равны расчетным нагрузкам цехов. Радиус окружностей определяется как:

$$
R = \sqrt{\frac{S_p}{\pi \cdot m}},\tag{6}
$$

где *<sup>р</sup> S* – расчетная нагрузка цеха, кВА;

*m*– масштаб.

Доля осветительной нагрузки:

$$
\alpha = 360 \cdot S_{oc} / S_p, \qquad (7)
$$

где  $S_{oc}$  – расчетная мощность освещения, кBA.

Центр электрических нагрузок (ЦЭН) по предприятию определяется для нахождения местоположения ГПП. Координаты ЦЭН можно определить по формуле:

$$
x_0 = \frac{\sum_{i=1}^{n} (S_p \cdot x_i)}{\sum_{i=1}^{n} S_p}; \ y_0 = \frac{\sum_{i=1}^{n} (S_p \cdot y_i)}{\sum_{i=1}^{n} S_p},
$$
 (8)

где  $x_i$ ,  $y_i$  – координаты центра цеха, м;

*n* – количество цехов предприятия» [5].

«ГПП должна располагаться не в ЦЭН, а должна быть смещена в направлении от ЦЭН к источнику внешнего питания за территорию предприятия, чтобы обеспечить удобные подъездные пути, и не мешать производственному процессу предприятия» [14].

Расчет координат ЦЭН – в таблице 4.

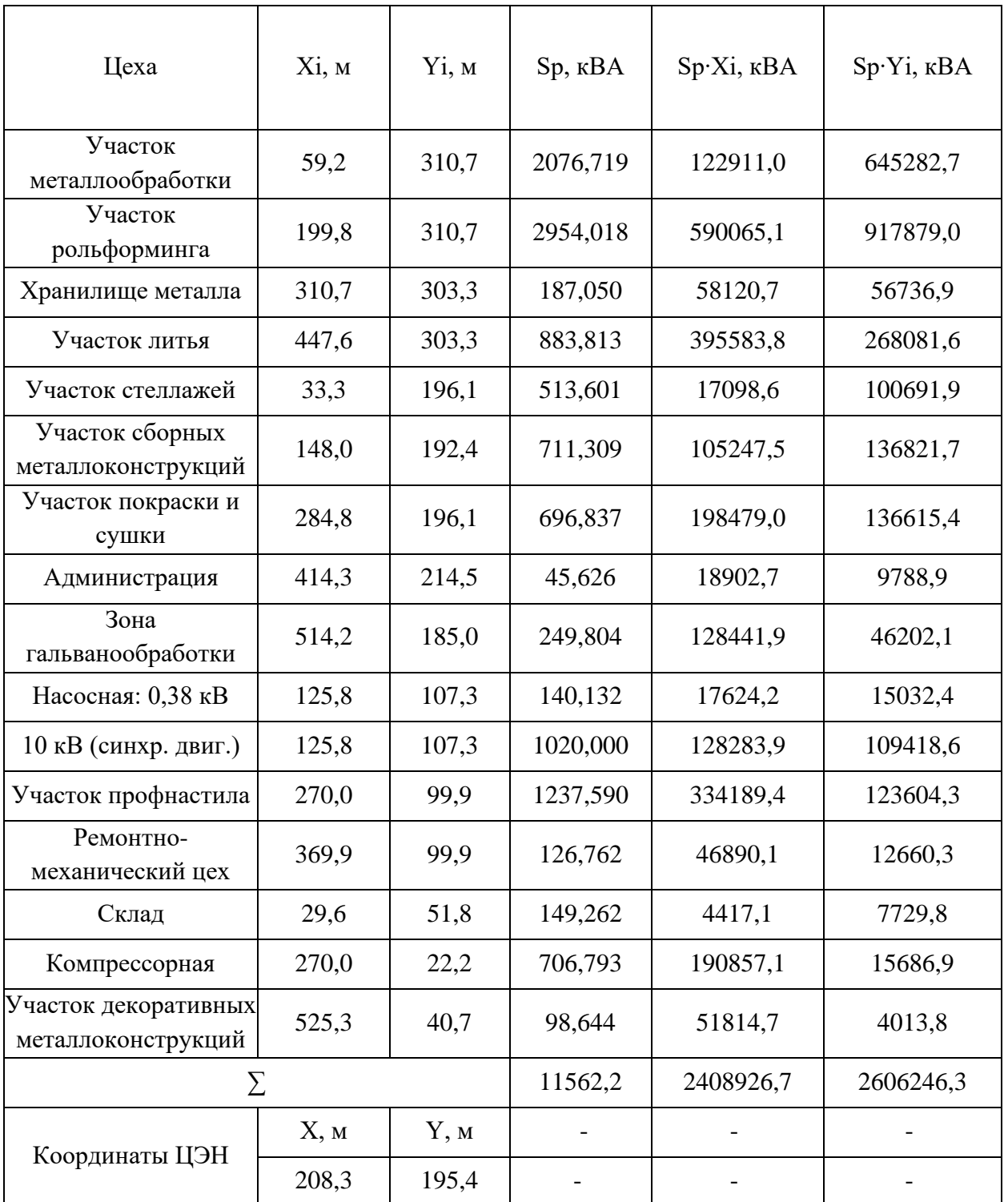

# Таблица 4 – Расчет координат ЦЭН

Например, для ПУ №1, по  $(6,7)$ :

$$
R = \sqrt{\frac{2076,719}{0,4 \cdot 3,14}} = 40,66 \text{ M}
$$

$$
\alpha = 360 \cdot 13,2 / 2076,719 = 2,3^{\circ}
$$

По результатам проведенных расчетов, проведем выбор количества и мощности силовых трансформаторов.

## <span id="page-12-0"></span>**2.3 Выбор силовых трансформаторов ТП**

«Нагрузки производственных участков группируются по ТП 10/0,4 кВ с целью оптимального выбора трансформаторов по мощности, а также обеспечения минимальной суммарной длины линий распределительной сети. Если расчетная нагрузка участка составила менее 250 кВА, то целесообразно установить РП 0,4 кВ (одно- или двухсекционный), который будет питать от ближайшей ТП другого участка. Если в состав нагрузки ТП входят потребители 1 и 2 категорий надежности электроснабжения, то на ТП устанавливается два силовых трансформатора (как два источника питания)» [17].

«Оптимальная мощность силовых трансформаторов ТП рассчитывается согласно выражению:

$$
S_o = \frac{\sum S_p}{\beta \cdot N},\tag{9}
$$

где *<sup>р</sup> S* – суммарная полная мощность потребителей ТП, кВА;

 $\beta$  – нормативный коэффициент загрузки трансформаторов (0,7 для двухтрансформаторных ТП);

*N* – число силовых трансформаторов, шт» [2,15].

«Допустимая к передаче в сеть 0,4 кВ величина реактивной мощности (РМ):

$$
Q_{\rm l} = \sqrt{\left(N \cdot \beta \cdot S_{\scriptscriptstyle n.m.}\right)^2 - P_{\scriptscriptstyle p}^2},\tag{10}
$$

где S<sub>n.m.</sub> – номинальная мощность трансформатора, кBA;

*Р<sup>р</sup>* – расчетная активная мощность нагрузки ТП, кВт» [17].

«Требуемая для компенсации со стороны 0,4 кВ РМ рассчитывается согласно выражению:

$$
Q_{0,4} = Q_p - Q_1 \tag{11}
$$

где *Q<sup>р</sup>* – расчетная реактивная мощность нагрузки ТП, квар» [21].

«При полученном отрицательном значении  $Q_{0.4}$ , либо менее 50 квар, компенсация не требуется. Далее, в случае выбора установок КРМ, рассчитывается остаточное значение РМ согласно выражению» [6]:

$$
Q_{HH} = Q_p - Q_{BK} \tag{12}
$$

Пример расчета для ТП-1.

Оптимальная мощность трансформаторов, по (13):

$$
S_o = \frac{2076,719}{0,7\cdot 2} = 1483,37 \ \text{kBA}
$$

Устанавливается два ТМГ12-1600/10. Выбор трансформаторов – в таблице 5. Таблица 5 – Выбор трансформаторов ТП

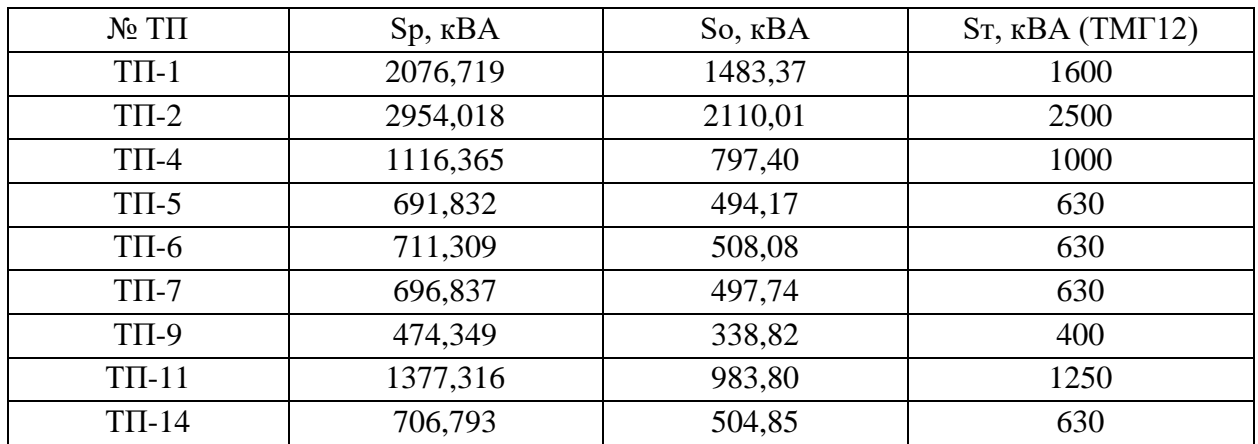

Расчет КРМ на ТП-1 по (10,11):

( ) 2 2 <sup>1</sup> *<sup>Q</sup>* = − = 2 0,7 1600 1454,397 1703,62 *квар* 0,4 *<sup>Q</sup>* = − = − 1482,394 1703,62 221,23 *квар*

КРМ не требуется. «Коэффициент загрузки трансформатора в послеаварийном режиме» [15]:

$$
K_n = \frac{S_{p,\text{comm.}}}{S_{n,m}},
$$
  

$$
K_n = \frac{2076,719}{1600} = 1,3 \le 1,4
$$
 (13)

Расчет КРМ на ТП – в таблице 6.

Таблица 6 – Расчет КРМ на ТП

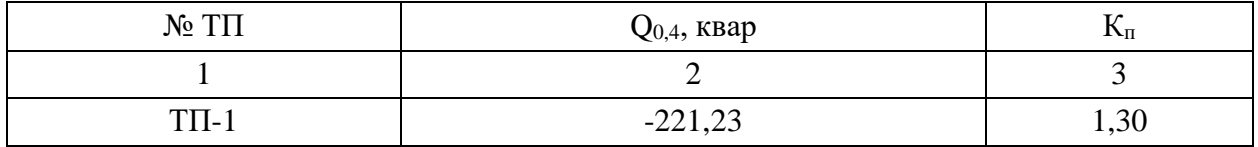

Продолжение таблицы 6

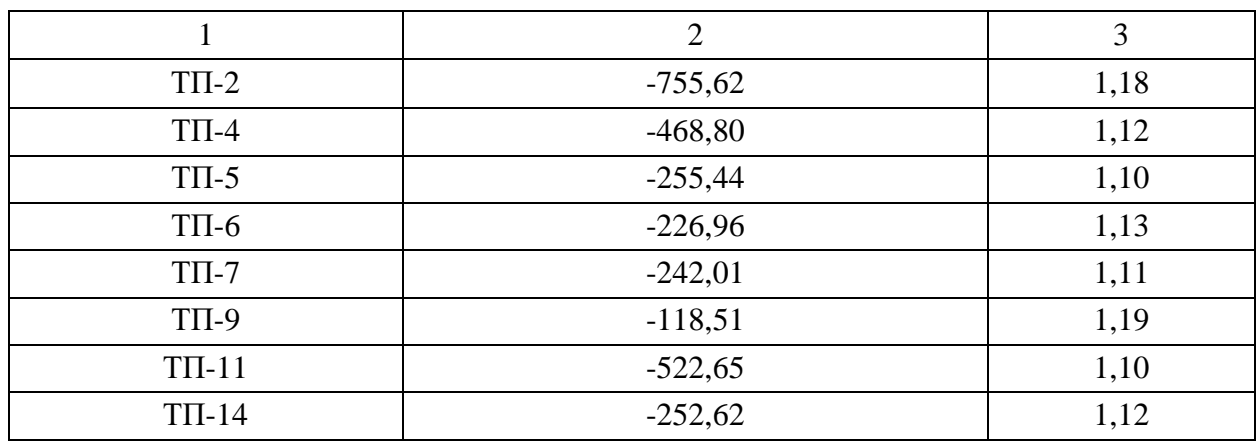

ТП выбираем комплектные 2КТПН-10/0,4.

# <span id="page-15-0"></span>**2.4 Выбор силовых трансформаторов ГПП**

«Для расчета нагрузки ГПП необходимо учесть потери в ТП 10/0,4 кВ» [14]. «Потери активной и реактивной мощности в трансформаторах рассчитывается согласно выражениям:

$$
\Delta P_m = \frac{\Delta P_{\kappa}}{n} \cdot \frac{P_p^2 + Q_p^2}{S_n^2} + n \cdot \Delta P_{xx}
$$
 (14)

где *Р<sup>к</sup>* – потери КЗ для данной марки трансформатора, кВт;

*n* – число трансформаторов, шт;

*<sup>н</sup> S* – номинальная мощность трансформатора, кВА;

 $\Delta P_{_{\mathrm{xx}}}$ – потери XX для данной марки трансформатора, кВт.

$$
\Delta Q_m = \frac{U_{\kappa}}{n \cdot 100} \cdot \frac{P_p^2 + Q_p^2}{S_n^2} + \frac{n \cdot I_{xx}}{100} \cdot S_n \tag{15}
$$

где *U<sup>к</sup>* – напряжение КЗ для данной марки трансформатора, %;

*хх I* – ток ХХ для данной марки трансформатора, %» [18].

Для ТП-1, по (14,15):

$$
\Delta P_m = \frac{16}{2} \cdot \frac{1454, 4^2 + 1482, 4^2}{1600^2} + 2 \cdot 1, 7 = 16,88 \text{ kBm}
$$

$$
\Delta Q_m = \frac{6}{2 \cdot 100} \cdot \frac{1454, 4^2 + 1482, 4^2}{1600^2} + \frac{2 \cdot 0, 5}{100} \cdot 1600 = 96,86 \text{ kgap}
$$

Нагрузка ТП с учетом потерь - в таблице 8.

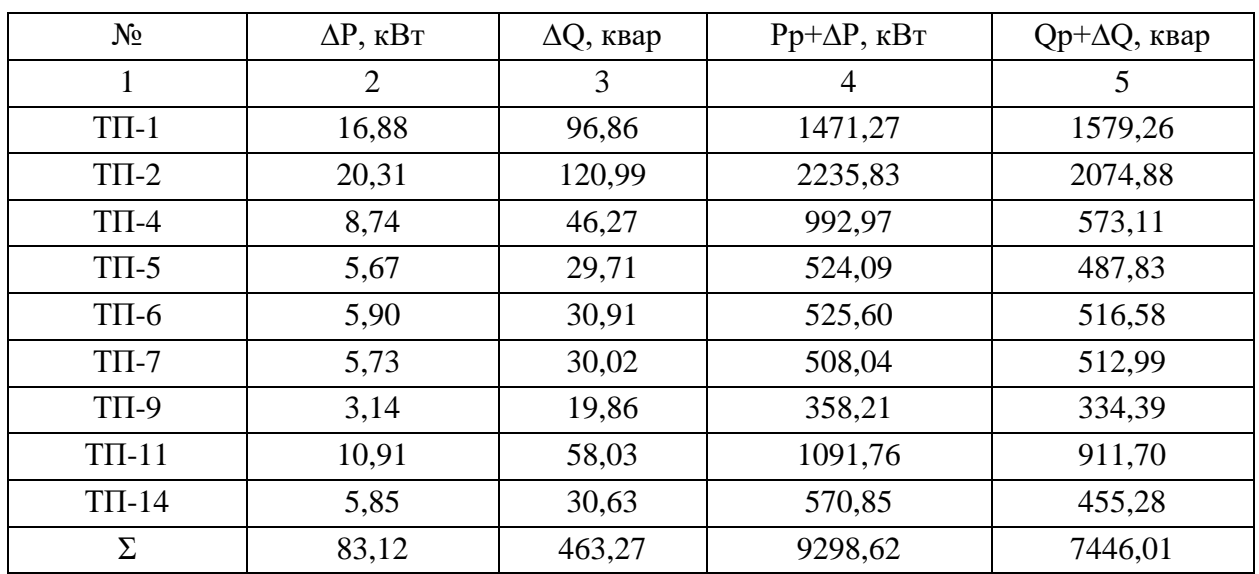

Таблица 7 - Нагрузка ТП с учетом потерь

«Итоговая реактивная нагрузка ГПП по стороне 10 кВ:

$$
Q_{10} = \sum Q_{HH} + \sum \Delta Q_m \tag{16}
$$

где  $\Sigma Q_{HH}$  – реактивная нагрузка для всех ТП, квар;

 $\Sigma \Delta Q_m$  – потери РМ в трансформаторах всех ТП, квар» [21].

 $Q_{10} = 6982, 74 + 463, 27 = 7446, 01 \text{ kg}$ 

«Итоговая активная нагрузка ГПП по стороне 10 кВ:

$$
P_{c_{y\mu\mu}} = \sum P_p + \sum \Delta P_m \tag{17}
$$

где  $\sum P_p -$  активная нагрузка для всех ТП, кВт;

 $\sum \Delta P_{m}$  – потери активной мощности в трансформаторах всех ТП, кВт» [21].

$$
P_{\text{cymu}} = 9215,51 + 83,12 = 9298,62 \text{ }\kappa Bm
$$

«Требуемая для компенсации со стороны каждой шины 10 кВ РМ рассчитывается согласно выражению:

$$
Q_{xy} / 2 = \frac{Q_{10} + \Delta Q_m - Q_{cucm} - Q_c}{2},
$$
\n(18)

где 2 – число секций шин, шт;

*Qсист* – РМ, получаемая из энергосистемы, квар;

*Qс* – РМ, получаемая от синхронных двигателей, квар;

*Q<sup>т</sup>* – предварительные потери РМ в силовых трансформаторах ГПП, квар.

$$
Q_{\text{cucm}} = \alpha \cdot \sum P_p \tag{19}
$$

где  $\alpha$  – эквивалент нормативного tg $\varphi=0,33$ .

$$
Q_c = \frac{\alpha_{_M} \cdot P_{_H} \cdot t \mathbf{g} \varphi_{_H}}{\eta_{_H}} \,, \tag{20}
$$

где  $\alpha_{_{\!M}}$ – допустимая перегрузка СД по реактивной мощности;

*Рн* – номинальная активная мощность СД, кВт;

 $tg\varphi_n$ - коэффициент реактивной мощности, соответствующий номинальному cos o;

$$
\eta_{\mu}
$$
– КПД двигателя, о.е.» [21].

$$
\Delta Q_m = \frac{10,5}{2 \cdot 100} \cdot \frac{9298,62^2 + 7446,01^2}{10000^2} + \frac{2 \cdot 0,7}{100} \cdot 10000 = 1240,514 \text{ kgap}
$$
  

$$
Q_c = \frac{0,92 \cdot 2000 \cdot 0,75}{0,95} = 1452,632 \text{ kgap}
$$
  

$$
Q_{xy} / 2 = \frac{7446,01 + 1240,514 - 0,33 \cdot 9215,51 - 1452,632}{2} = 2096,39 \text{ kgap}
$$

Устанавливается две батареи по 2100 квар. Нагрузки после КРМ:

«Полная нагрузка ГПП с учетом разновременности:

$$
S_{p} = \sqrt{(k_{p_{M}a} \cdot P_{p_{K}})^{2} + (k_{p_{M}p} \cdot Q_{p_{K}})^{2}}
$$
 (21)

где  $k_{p_{\text{max}}}$  и  $k_{p_{\text{app}}}$  коэффициенты разновремённости максимумов активных и реактивных нагрузок» [4].

$$
S_p = \sqrt{(0.95 \cdot 9298.62)^2 + (0.95 \cdot 3246.01)^2} = 9356,46 \ \text{KBA}
$$

Послеаварийная перегрузка, по (13):

$$
K_n = \frac{9356,46}{10000} = 0,94 < 1,4
$$

Потери мощности, по (14,15):

2 2 2 <sup>60</sup> 8833,69 3083,71 2 14 80,2 2 10000 *Р кВт <sup>т</sup>* + = + = 2 2 2 10,5 2 0,7 8833,69 3083,71 10000 1203,54 2 100 10000 100 *Qт квар* + = + = 

Итого нагрузка ГПП по ВН:

$$
S_p = \sqrt{(8833,69 + 80,2)^2 + (3083,71 + 1203,54)^2} = 9891,31 \ \text{kBA}
$$

На основании полученных расчетных данных выберем кабельные линии.

# <span id="page-19-0"></span>**2.5 Выбор кабелей**

«Для распределительной сети выбирается смешанная схема, как обеспечивающая наилучшие технико-эксплуатационные показатели при минимальных капиталовложениях. Кабельные линии на 10 кВ выполняются кабелем АПвП и на 0,4 кВ кабелем АВБШв. Кабели прокладываются в траншеях под землей» [13].

План прокладки КЛ – на рисунке 1.

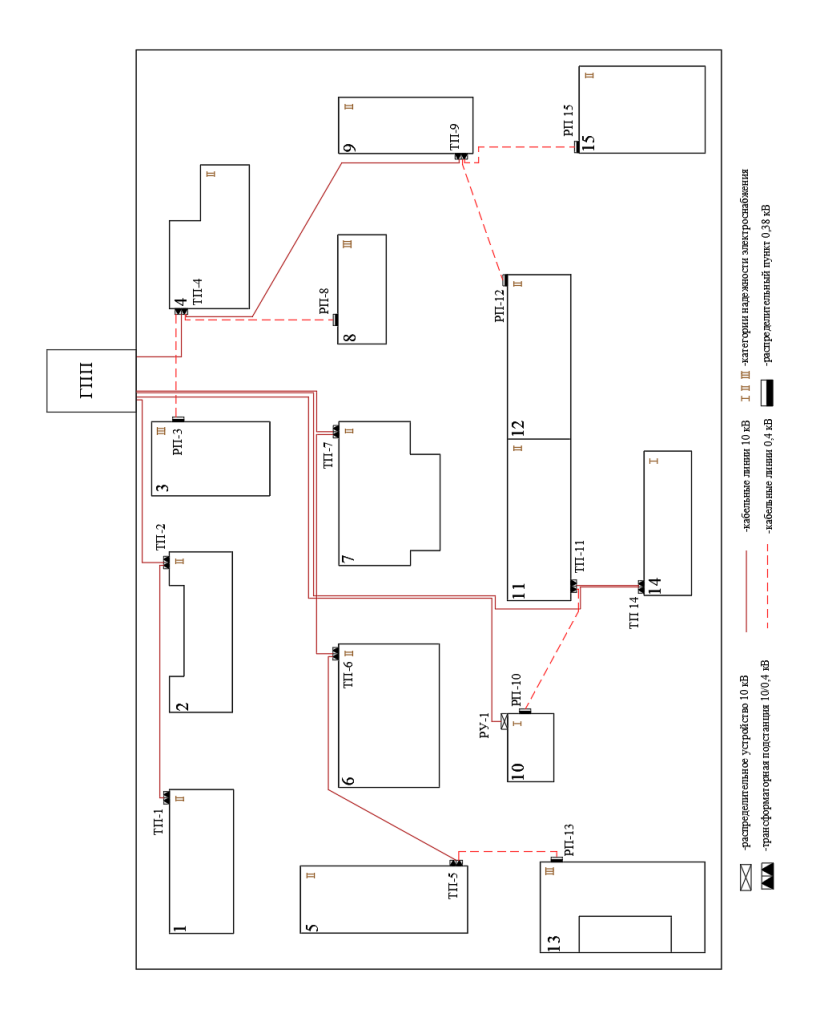

Рисунок $1$  – План прокладки КЛ

Расчет для КЛ до ТП-2.

«Наибольший ток линии:

$$
I_p = \frac{S_p}{\sqrt{3} \cdot U_u \cdot n} \tag{22}
$$

где  $S_p$ – расчетная мощность участка, кВА;

 $n-$ число цепей линии, шт» [5].

$$
I_p = \frac{5208,66}{\sqrt{3} \cdot 10 \cdot 2} = 150,36 \text{ A}
$$

$$
I_{ae} = \frac{5208,66}{\sqrt{3} \cdot 10} = 300,72 \text{ A}
$$

«Экономическое сечение жил кабеля рассчитывается согласно выражению:

$$
F_{\scriptscriptstyle 3K} = \frac{I_p}{j_{\scriptscriptstyle 3K}}\tag{23}
$$

где  $j_{\rm m}$  – экономическая плотность тока,  $A/\text{mm}^2$ » [8].

$$
F_{\scriptscriptstyle 3K} = \frac{150,36}{1,4} = 107,4 \ \text{mm}^2
$$

Выбирается сечение 240 мм<sup>2</sup>,  $I_{\text{ion}} = 302$  A.

Выбор кабелей 10 кВ - в таблице 8.

Таблица 8 - Выбор кабелей 10 кВ

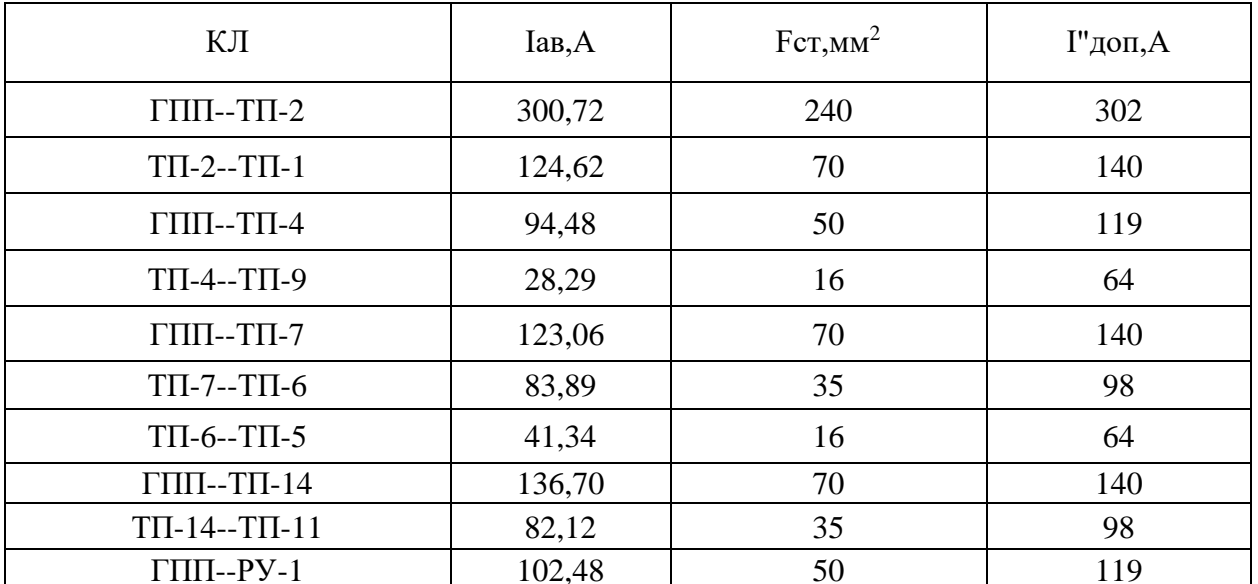

«Потери напряжения в линии определяются по формуле:

$$
\Delta U_{n} = \frac{\sqrt{3} \cdot I_{p} \cdot L \cdot 100}{U_{n}} (r_{0} \cdot \cos \varphi + x_{0} \cdot \sin \varphi)
$$
 (24)

где  $I_p$  – расчетный ток линии, А;

 $L$  – длина линии, км;

 $r_0$  и  $x_0$  – удельные активное и индуктивное сопротивления кабелей, Ом/км;

 $\cos \varphi$  - средневзвешенный коэффициент мощности нагрузки» [14].

$$
\Delta U_{\mu} = \frac{\sqrt{3} \cdot 300, 72 \cdot 0, 131 \cdot 100}{400} (0, 129 \cdot 0, 841 + 0, 08 \cdot 0, 54) = 0,17\%
$$

«Согласно ПУЭ, потери напряжения не должны превышать 5 %, потери меньше допустимых  $5\%$ » [11].

Проверка КЛ 10 кВ - в таблице 9.

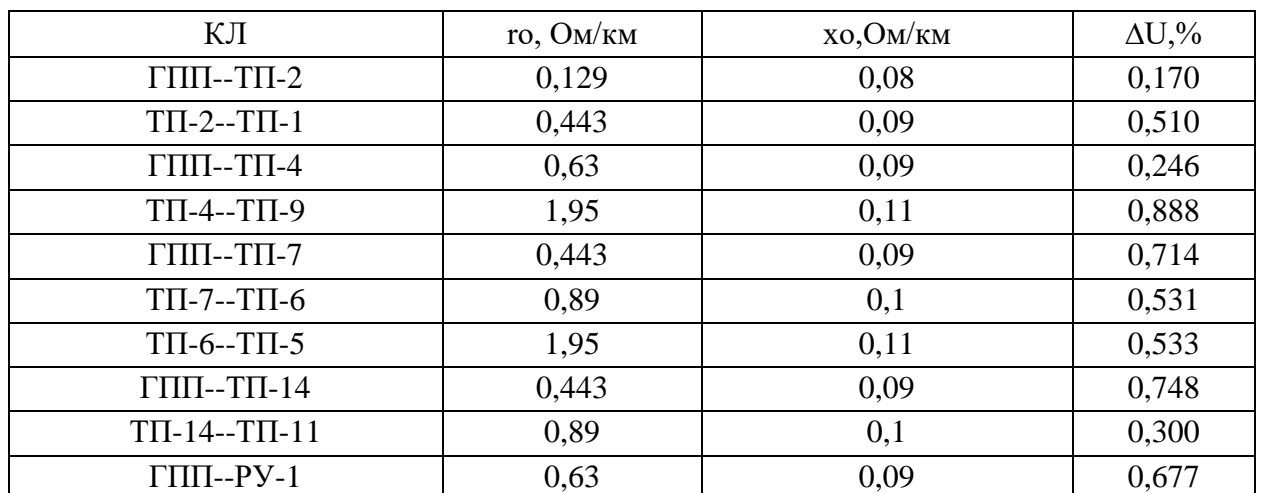

Таблица 9 – Проверка КЛ 10 кВ

Выбор кабеля 0,4 кВ до РПЗ, расчётный ток, по (22):

$$
I_p = \frac{187,05}{\sqrt{3} \cdot 0,38} = 261,9
$$

Принимаем кабель АВБШв 4х95 мм<sup>2</sup>,  $I_{\text{ion}} = 260$  А.

Выбор кабелей 0,4 кВ – в таблице 10.

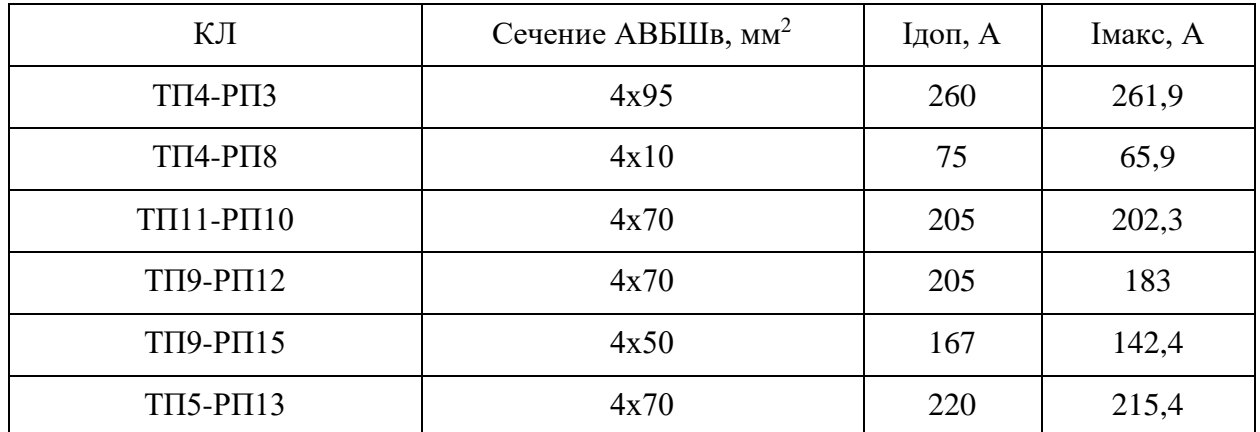

Таблица 10 – Выбор кабелей 0,4 кВ

Потери напряжения в КЛ, по (24):  
\n
$$
\Delta U_{\mu} = \frac{\sqrt{3 \cdot 261, 9 \cdot 0,09 \cdot 100}}{380} (0,326 \cdot 0,878 + 0) = 1,54 \%
$$

«Потери напряжения не превышают допустимые 5%» [11]. Проверка КЛ 10 кВ – в таблице 14.

Расчеты для других КЛ 0,4 кВ приведены в таблице 11.

Таблица 11 – Проверка КЛ 0,4 кВ

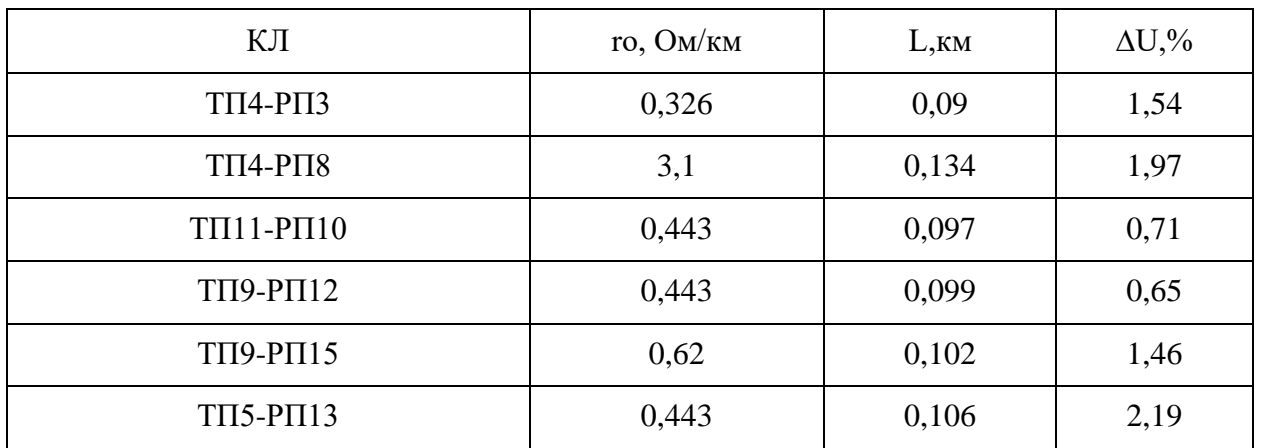

«Потери напряжения не превышают допустимые 5%» [11].

### <span id="page-24-0"></span>**2.6 Расчет токов КЗ**

«Далее, для проверки выбранного электрооборудования необходимо рассчитать токи короткого замыкания (КЗ) в местах установки электроборудования. Исходными для расчета являются принятый вариант схемы электроснабжения, выбранные к установке кабели. Составляется эквивалентная схема замещения, куда вносятся только элементы сети, значимо влияющие на величину токов короткого замыкания, наносятся точки КЗ» [12].

Схема замещения – на рисунке 2.

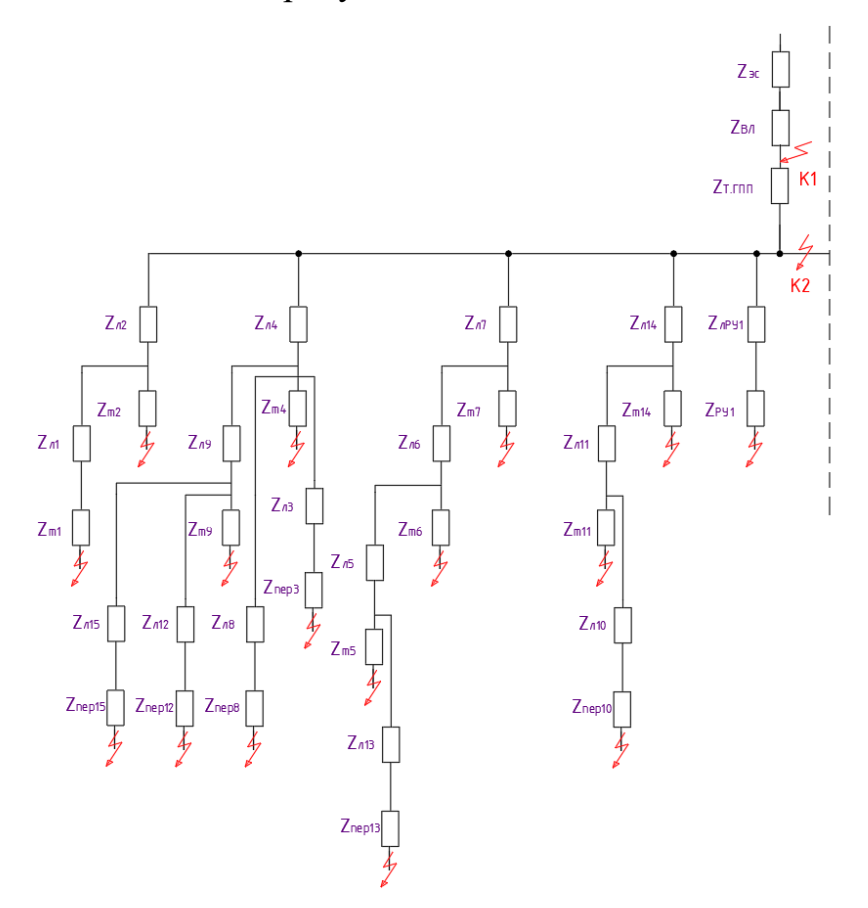

Рисунок 2 – Схема замещения

«Полное сопротивление эквивалентной схемы замещения электрической сети находится по формуле:

$$
z = \sqrt{\left(\sum_{i=1}^{n} r\right)^2 + \left(\sum_{i=1}^{n} x\right)^2}
$$
 (25)

где  $\sum_{r=0}^{\infty}$  - эквивалентное активное сопротивление цепи, Ом;

 $\sum x^{\circ}$ - эквивалентное индуктивное сопротивление цепи, Ом» [12].

«Активное сопротивление силовых трансформаторов:

$$
R_m = \Delta P_{\kappa} \cdot U_{\kappa}^2 / (S_{\kappa}^2 \cdot 1000), \tag{26}
$$

где  $\Delta P_{k}$  – потери мощности КЗ трансформатора, кВт;

 $U_{\textit{\tiny H.S.}}$  – номинальное напряжение обмотки ВН трансформатора, кВ;

 $S_n$ – номинальная мощность трансформатора, кВА» [14].

«Полное сопротивление силовых трансформаторов:

$$
Z_m = \Delta U_x / 100 \cdot 10^2 / S_u, \qquad (27)
$$

где  $\Delta U_{k}$  – потери напряжения КЗ трансформатора, %» [14].

«Периодическая слагающая тока трехфазного КЗ и ток двухфазного КЗ:

$$
I^{\dagger} = \frac{U_{\delta}}{\sqrt{3} \cdot z} \tag{28}
$$

$$
I_{\kappa_3}^{(2)} = \frac{\sqrt{3}}{2} \cdot I^{\dagger} \tag{29}
$$

Ударный ток КЗ (с учетом апериодической составляющей):

$$
I_y = I^{\dagger} \sqrt{1 + 2(\kappa_y - 1)^2} \tag{30}
$$

где  $\kappa_{y}$  – ударный коэффициент, равный

$$
\kappa_{y} = 1 + e^{-\frac{0.01}{T_a}},\tag{31}
$$

где  $T_a$ – постоянная затухания апериодической слагающей» [12].

$$
Ta = \sum X / 314 \sum R \tag{32}
$$

Пример расчета для стороны 0,4 кВ ТП-2.

Сопротивления элементов:

- трансформаторов ГПП, по (26,27):

$$
R_m = \frac{60000 \cdot 110^2}{10000^2} \cdot (10/110)^{-2} = 0,06 \text{ OM}
$$
  

$$
Z_m = \frac{10,5 \cdot 110^2}{100 \cdot 10^2} \cdot (10/110)^{-2} = 1,05 \text{ OM}
$$
  

$$
X_m = \sqrt{1,05^{-2} - 0,06^{-2}} = 1,048 \text{ OM}
$$

- трансформатора ТП-2, по (26,27):

$$
R_m = \frac{22500 \cdot 10^2}{2500^2} = 0,36 \text{ } \text{O}_M
$$
\n
$$
Z_m = \frac{5,5 \cdot 10^2}{100 \cdot 2,5^2} = 2,2 \text{ } \text{O}_M
$$
\n
$$
X_m = \sqrt{2,2^2 - 0,36^2} = 2,17 \text{ } \text{O}_M
$$

 $-BJ110$   $kB$ :

$$
R_{\scriptscriptstyle \rm \scriptscriptstyle HI} = 1480 \cdot (\frac{10}{110})^2 = 12,23~\text{MOM}
$$

$$
X_{\text{en}} = 1532 \cdot \left(\frac{10}{110}\right)^2 = 12,66 \text{ MOM}
$$

«Эквивалентные сопротивления цепи, с учетом переходного сопротивления, сопротивления трансформаторов и линий» [12]:

$$
\Sigma r = R_{B/I} + R_{m.\text{TIII}} + R'_{(\text{TIII}-\text{TII})} + R_{m.\text{TII}}, \tag{33}
$$
\n
$$
\Sigma r = 12,23 + 60 + 8,26 + 360 = 440,486 \text{ MOM}
$$
\n
$$
\Sigma x = X_{B/I} + X_{m.\text{TIII}} + X'_{(\text{TIII}-\text{TII})} + X_{m.\text{TII}}, \tag{34}
$$
\n
$$
\Sigma x = 12,66 + 1048 + 5,12 + 2170 = 3236,126 \text{ MOM}
$$
\n
$$
z = \sqrt{440,486^2 + 3236,126^2} = 3265,966 \text{ MOM}
$$

По формулам (28-32):

$$
I^{\dagger} = \frac{10,5}{\sqrt{3} \cdot 3265,966} = 1,856 \text{ kA}
$$
  
\n
$$
T_a = 3236,126 / (314 \cdot 440,486) = 0,0234
$$
  
\n
$$
\kappa_y = 1 + e^{-\frac{0,01}{0,0234}} = 1,652
$$
  
\n
$$
I_y = 1,856 \cdot \sqrt{1 + 2 \cdot (1,652 - 1)^2} = 2,525 \text{ kA}
$$
  
\n
$$
I_{\kappa_3}^{(2)} = \frac{\sqrt{3}}{2} \cdot 1,856 = 1,607 \text{ kA}
$$

Результаты расчетов - в таблице 12.

Таблица 12 – Результаты расчетов токов КЗ

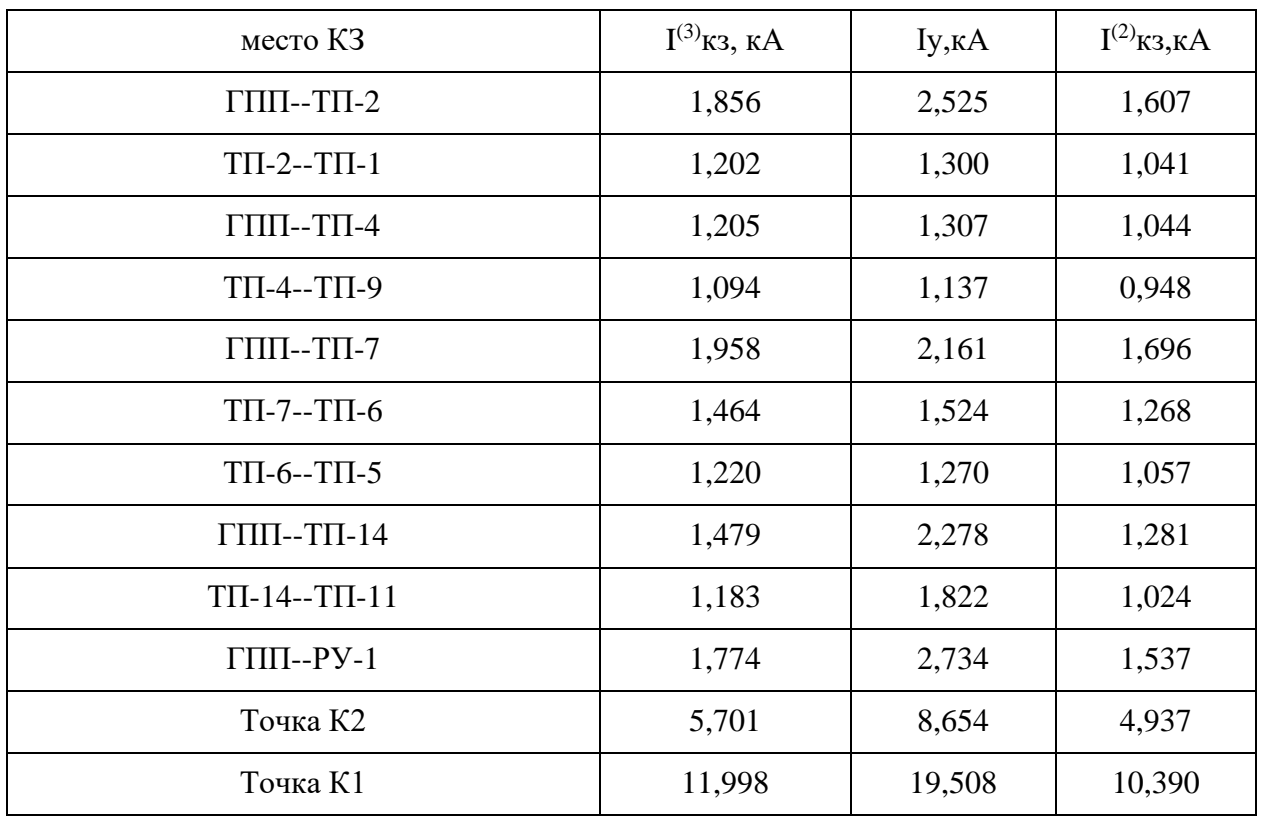

На основании расчетов токов короткого замыкания проведем выбор электрооборудования системы электроснабжения предприятия.

# <span id="page-28-0"></span>**2.7 Выбор электрооборудования ГПП**

«Условия выбора выключателей:

 $U_{\mu\alpha\mu} \ge U_{\mu\alpha\delta}$ ,  $\kappa B$ ;  $I_{\mu\alpha\mu} \geq I_{\mu\alpha\delta}$ ,  $\kappa B$ .  $I_{\text{hom}} \geq I_{\kappa}, \ \kappa A$ где  $I_{\scriptscriptstyle \mu\alpha\mu.\sigma\eta\kappa\eta}$  – номинальный ток отключения выключателя, кА; *к I* – ток трехфазного КЗ, кА.  $i_{np,c} \geq i_y$ , *kA* 

 $i_y$  – ударный ток КЗ, кА.

 $I_m^2 t_m \geq B_{\kappa}$ ,  $\kappa A^2 c$ 

где  $I_m$  – предельный ток термической стойкости, кА;

 $t_{\scriptscriptstyle m}$  – время протекания тока термической стойкости, с;

 $B_{\!\scriptscriptstyle K}$  – тепловой импульстока КЗ, кА<sup>2</sup>/с.

Условия выбора разъединителей представлены в таблице 13» [10]: Выбор аппаратов - в таблице 13.

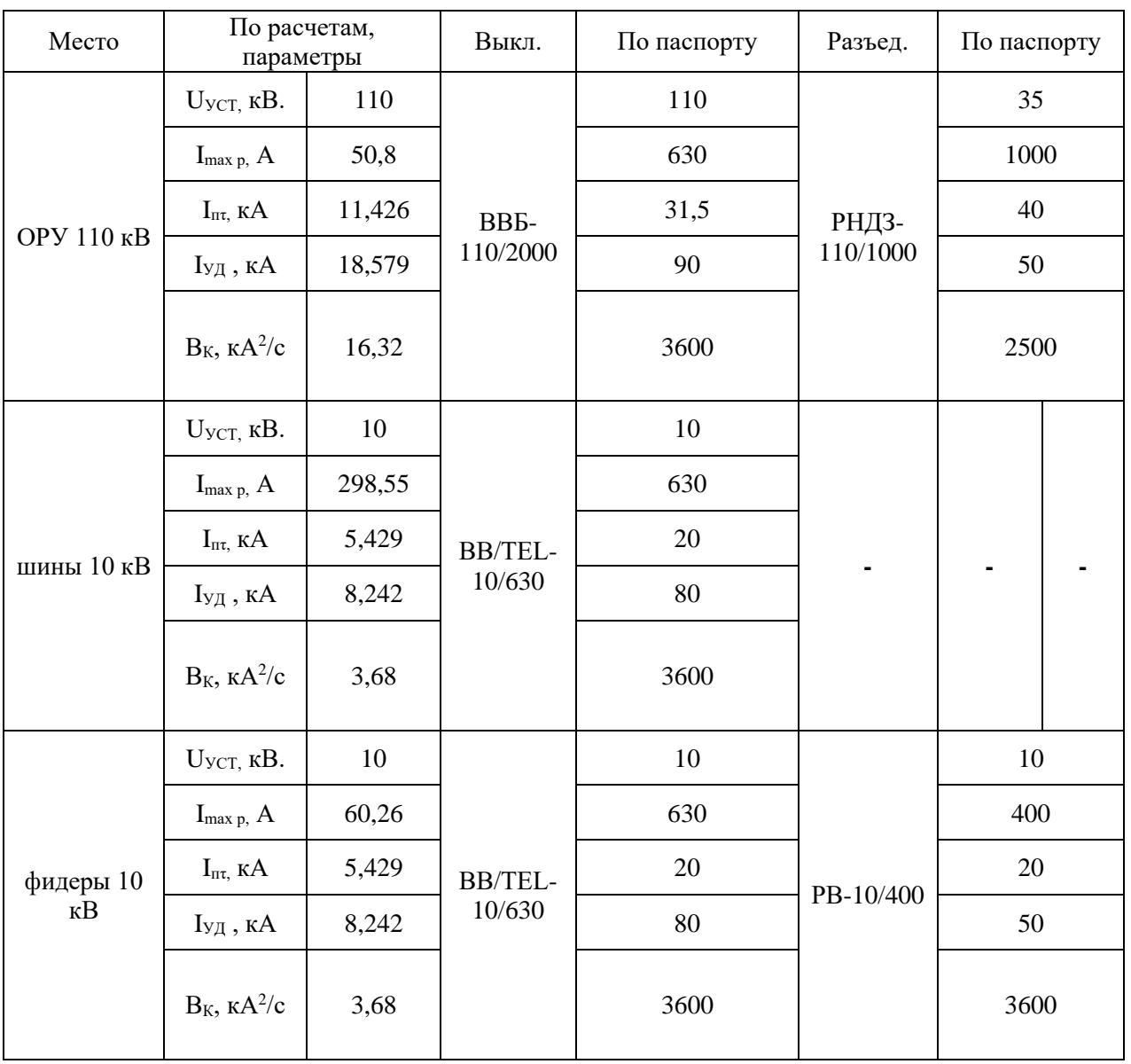

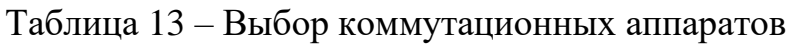

Выбор ОПН.

«Выбираются ограничители перенапряжения серии ОПН. Для защиты трансформатора со стороны 110 кВ устанавливаем ОПН-110/88/10/450-У1. Со стороны 10 кВ устанавливаем ОПН-10/11,5-10/400-У1» [10].

Выбор трансформаторов тока и напряжения.

«Согласно напряжениям в местах установки и полученным расчетным токам выбираем следующие трансформаторы тока (ТТ)» [10]: на фидерах 10 кВ: ТПЛК10-10..75/5; на вводах ЗРУ 10 кВ: ТПЛК10-600/5; на ОРУ 110 кВ: ТФНД-110 – 75/5.

Проверка ТТ в режиме КЗ:

- в ЗРУ 10 кВ:

- в эг у то кв:<br>По динамической стойкости:  $i_{\delta u} = 74.5 \, \kappa A \ge i_{y\partial} = 8,242 \, \kappa A,$ 

По динамическои стоикости: *1<sub>∂ин</sub>* = /4,5 *кА* ≥ *1<sub>у∂</sub>* = 8,242 *кА*,<br>По термической стойкости: *I*<sub>*m*</sub> · *t*<sub>*m*</sub> = 2900 *кА*<sup>2</sup> · *c* ≥ *B*<sub>*k*</sub> = 3,68 *кА*<sup>2</sup> · *c* .

- на ОРУ 110 кВ:

 $i_{\phi_{UH}} = 42 \ \kappa A \ge i_{y\phi} = 18,579 \ \kappa A$ <br> $I_m^2 \cdot t_m = 3600 \ \kappa A^2 \cdot c \ge B_\kappa = 16,32 \ \kappa A^2 \cdot c$ 

«Условия выбора трансформаторов напряжения (ТН)» [10]:

$$
U_{\text{HOM}} \ge U_{\text{ycm}}
$$

 $S_{\text{nom}} \geq S_{2\Sigma}$ .

Принимаем ТН типа НАМИ-10-95.

. . . . = = 10 10 . *<sup>U</sup>н апп н уст кВ U кВ*

$$
S_{\text{max}} = 200 \, BA \ge S_{2\Sigma} = 43 \, BA.
$$

ТТ и ТН проходят проверку.

## <span id="page-30-0"></span>**2.8 Релейная защита**

РЗ трансформаторов ГПП – на терминалах «Сириус-Т», схема РЗ – на рисунке 3.

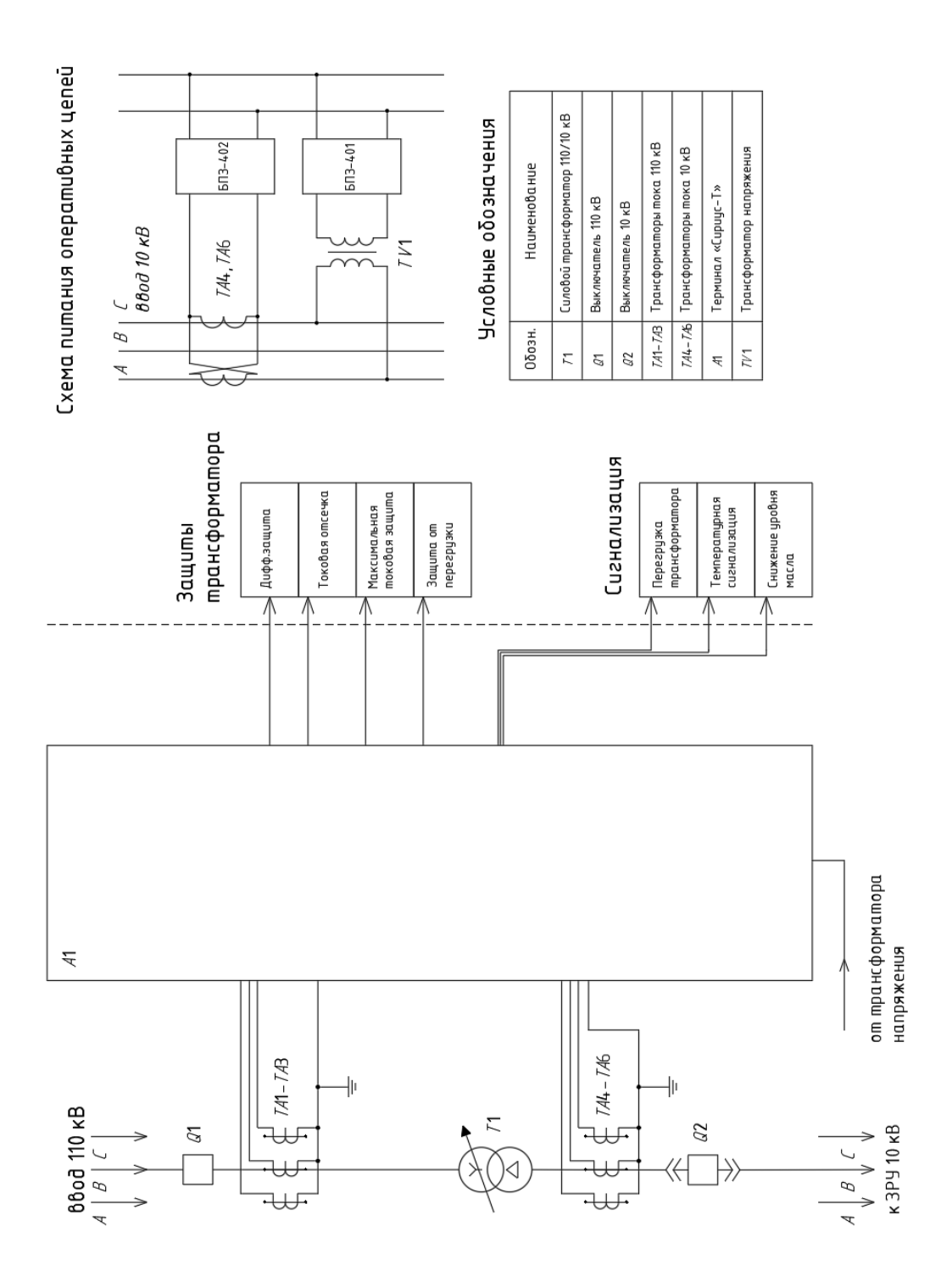

Рисунок 3 – Схема РЗ трансформаторов ГПП

РЗ КЛ 10 кВ – на терминалах Сириус-2Л-02, схема РЗ – на рисунке 4.

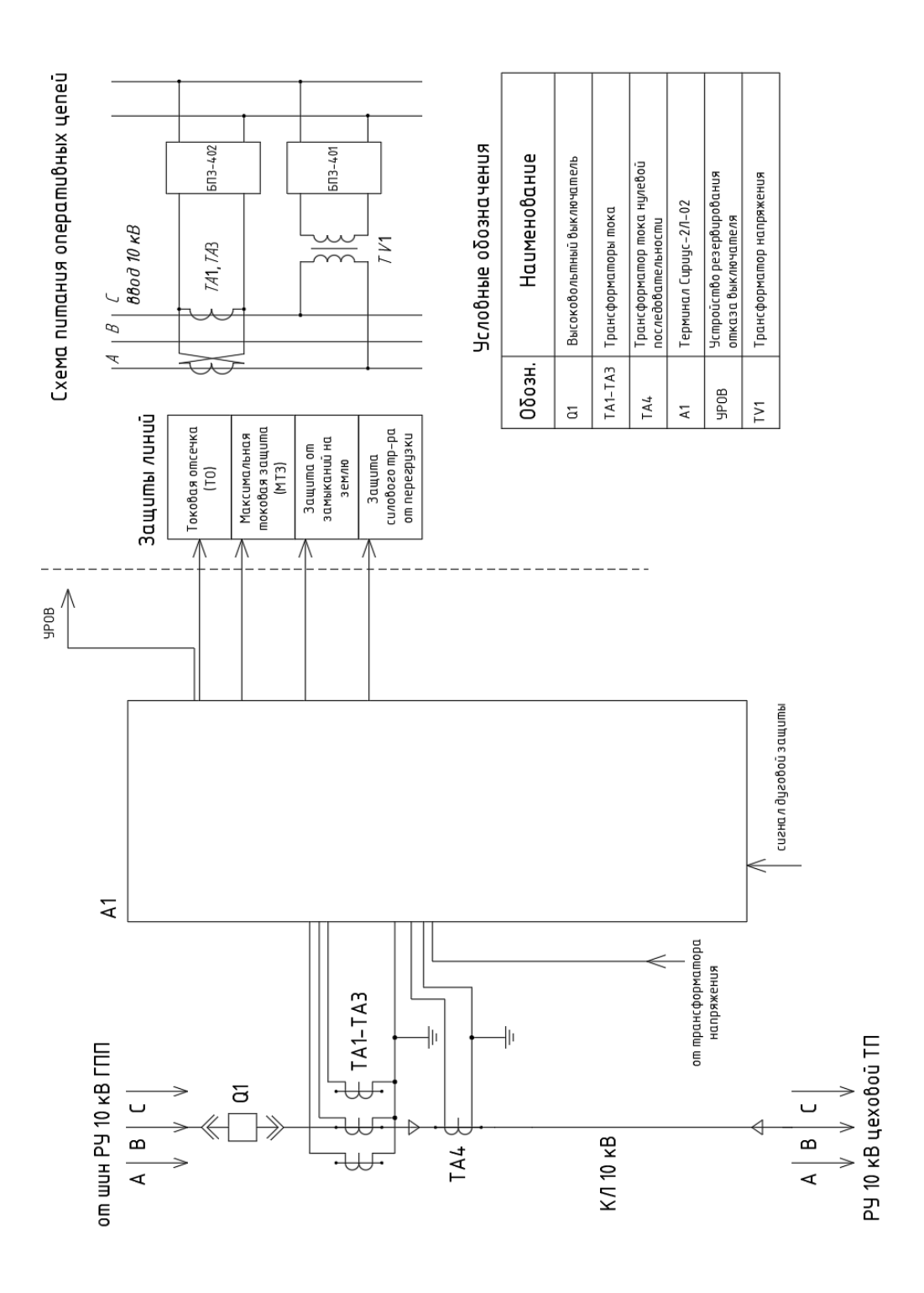

Рисунок 4 – Схема РЗ линий 10 кВ

Вывод по раздел 3.

Спроектирована СЭС предприятия по выпуску металлических конструкций. Определены нагрузки участков и предприятия в целом, выбрано основное электрооборудование СЭС и проверено в рабочих и аварийных режимах. Выбраны терминалы РЗ, составлены схемы защит.

#### <span id="page-33-0"></span>**3 Безопасность жизнедеятельности**

### <span id="page-33-1"></span>**3.1 Обеспечение охраны труда**

«В целом охрана труда (ОТ) и техника безопасности (ТБ) при монтаже, эксплуатации, обслуживании, ремонте системы электроснабжения обеспечиваются согласно действующему ГОСТ 12.0.004-2015» [20].

«Обеспечение ОТ на предприятии осуществляется организационными и техническими мероприятиями. В целом за организацию и обеспечение охраны труда отвечает специальная служба охраны труда (СОТ), являющаяся самостоятельным структурным подразделением предприятия. Персонал СОТ включает штат специалистов по ОТ во главе с руководителем службы» [9].

«Для обеспечения безопасности технологического процесса в первую очередь необходимо проводить инструктажи и проверки по работе с оборудованием и использованию СИЗ. На всех производственных участках предусмотрена установка плакатов по ТБ, ОТ и СИЗ.» [19].

## <span id="page-33-2"></span>**3.2 Заземление цеховых ТП и ГПП**

Заземление цеховых ТП.

«Максимально допустимое сопротивление со стороны 0,4 кВ  $R_3$ =4 Ом» [11]. «Удельное сопротивление грунта  $\rho_p$  для вертикальных и горизонтальных электродов с учетом коэффициента сезонности определяется по формуле:

$$
\rho_p = \rho \cdot K_c,\tag{35}
$$

где  $\rho$  – удельное сопротивление грунта (известняк), 2000 Ом · м; *Кс* – коэффициент сезонности» [10].

$$
\rho_{\rm pe} = 2000 \cdot 1, 1 = 2200 \ \text{O}m \cdot m
$$

 $\rho_{n=}=2000 \cdot 1, 4=2800 \text{ } O_M \cdot M$ 

«Используем контурное заземление. Для вертикальных электродов (ВЭ) используем угловую сталь 50х50 мм, для горизонтального электрода (ГЭ) используем полосовую сталь 50х5 мм» [10],

«Сопротивление растеканию для одного вертикального заземлителя R<sub>овэ</sub> (Ом) определяется по формуле:

$$
R_{\text{obs}} = \frac{\rho_{\text{p6}}}{2 \cdot \pi \cdot l} \left[ \ln \left( \frac{2 \cdot l}{d} \right) + 0, 5 \cdot \ln \left( \frac{4 \cdot t + l}{4 \cdot t - l} \right) \right]
$$
(36)

где  $l$  – длина ВЭ, м;

 $d$ диаметр (для угловой стали приведенный диаметр) вертикального электрода, м;

 $t$  – расстояние от поверхности до центра ВЭ, м.

$$
d = 0.95 \cdot b,\tag{37}
$$

где  $b$  – ширина уголка, м» [10].

Для одного ВЭ:

$$
d = 0,95 \cdot 0,05 = 0,0475 \text{ m}
$$

$$
t = 3/2 + 0,8 = 2,3 \text{ m}
$$

$$
R_{\text{obs}} = \frac{2200}{2 \cdot 3,14 \cdot 3} \left[ \ln \left( \frac{2 \cdot 3}{0,0475} \right) + 0,5 \cdot \ln \left( \frac{4 \cdot 2,3 + 3}{4 \cdot 2,3 - 3} \right) \right] = 60,962 \text{ Om}
$$

«Расчетное число вертикальных электродов определяется по формуле:

$$
n' = R_{\text{osc}} / R_{\text{H}} \tag{38}
$$

где *Rн* =4 Ом – максимально допустимое сопротивление заземления, Ом» [11].

$$
n' = 60,962 / 4 = 15,2 \approx 16
$$
 *uum*

«Длина горизонтальной полосы определяется по формуле:

$$
l_z = 1,05 \cdot a \cdot n' \tag{39}
$$

где *a* – расстояние между ВЭ, м.

$$
a = l_{\text{nep}} / n' \tag{40}
$$

где *пер l* – периметр здания ТП, м» [10].

$$
l_{\text{nep}} = 2 \cdot (8, 76 + 7, 65) = 32,82 \text{ M}
$$

$$
a = 32,82 / 16 = 2,05 \text{ M}
$$

$$
l_{\text{e}} = 1,05 \cdot 2,05 \cdot 16 = 34,44 \text{ M}
$$

«Сопротивление растеканию горизонтального заземлителя *Rгэ* (Ом) определяется по формуле:

$$
R_{23} = \frac{\rho_{pc}}{2 \cdot \pi \cdot l} \cdot \ln\left(\frac{l^2}{d \cdot t}\right)
$$
 (41)

где *l* – длина горизонтального электрода, м;

*d* – диаметр (для полосы расчетный диаметр) электрода, м;

*t* – расстояние от поверхности до центра ГЭ, м.

$$
d = 0, 5 \cdot b,\tag{42}
$$

где *b* – ширина полосы, м» [10].

$$
d = 0,5 \cdot 0,05 = 0,025 \text{ m}
$$

$$
t = 0,05/2 + 0,8 = 0,825 \text{ m}
$$

$$
R_{20} = \frac{2800}{2 \cdot 3,14 \cdot 28,98} \cdot \ln\left(\frac{28,98^2}{0,025 \cdot 0,825}\right) = 2,757 \text{ O/m}
$$

«Эквивалентное сопротивление группового заземлителя:

$$
R_{\scriptscriptstyle{2p}} = \frac{R_{\scriptscriptstyle{0e3}} \cdot R_{\scriptscriptstyle{29}}}{R_{\scriptscriptstyle{0e3}} \cdot \eta_{\scriptscriptstyle{a}} \cdot n + R_{\scriptscriptstyle{23}} \cdot \eta_{\scriptscriptstyle{2}}}
$$
(43)

где  $\eta_{e}$  – коэффициент использования вертикальных электродов;

 $\eta$  – коэффициент использования горизонтальных электродов» [10].

$$
R_{2p} = \frac{60,962 \cdot 2,757}{60,962 \cdot 0,51 \cdot 16 + 2,757 \cdot 0,3} = 3,792 \text{ } \text{O}_M < 4 \text{ } \text{O}_M
$$

Расчет заземления ГПП.

«На стороне 110 кВ режим работы нейтрали сети - эффективно заземленная, максимально допустимое сопротивление заземления 0,5 Ом. Используем контурное заземление.

Для вертикальных электродов (ВЭ) используем угловую сталь 50х50 мм, для горизонтального электрода (ГЭ) используем полосовую сталь 50х5 мм»  $[10]$ .

По формулам (36-43):

$$
d = 0,95 \cdot 0,05 = 0,0475 \text{ m}
$$

$$
t = 3,5/2 + 0,8 = 2,55 \text{ m}
$$

$$
R_{000} = \frac{2200}{2 \cdot 3,14 \cdot 3,5} \left[ \ln \left( \frac{2 \cdot 3,5}{0,0475} \right) + 0,5 \cdot \ln \left( \frac{4 \cdot 2,55 + 3,5}{4 \cdot 2,55 - 3,5} \right) \right] = 21,855 \text{ Om}
$$

$$
n' = 21,855/0,5 = 43,7 \approx 44 \text{ mm}
$$

$$
l_{_{\text{nep}}} = 2 \cdot (35 + 45) = 160 \text{ m}
$$
\n
$$
a = 160 / 44 = 3,64 \text{ m}
$$
\n
$$
l_z = 1,05 \cdot 3,64 \cdot 44 = 168 \text{ m}
$$
\n
$$
R_{_{23}} = \frac{2800}{2 \cdot 3,14 \cdot 168} \cdot \ln\left(\frac{168^2}{0,025 \cdot 0,825}\right) = 0,211 \text{ Om}
$$
\n
$$
R_{_{\text{ep}}} = \frac{21,855 \cdot 0,211}{21,855 \cdot 0,41 \cdot 44 + 0,211 \cdot 0,21} = 0,423 \text{ Om} \le 0,5 \text{ Om}
$$

Сопротивления рассчитанных заземлений цеховых ТП и ГПП не превышают предельно допустимых по ПУЭ.

Вывод по разделу 3.

Рассмотрены охрана труда и БЖД. Для безопасной и надежной эксплуатации электрооборудования рассчитаны заземления цеховых ТП и ГПП.

#### **Заключение**

<span id="page-38-0"></span>Спроектировано электроснабжение предприятия по выпуску металлических конструкций. Решены задачи:

- приведена краткая характеристика предприятия;

- систематизированы исходные данные, составлен генплан с расположением всех зданий, подготовлены характеристики электропотребления участков;

- определены нагрузки по производственным участкам и предприятию в целом;

- построена картограмма нагрузок;

- рассмотрена компенсация реактивной мощности, выбраны компенсирующие устройства. КРМ обеспечивается синхронными двигателями и конденсаторными батареями, присоединенными к шинам 10 кВ ГПП;

- выбраны ТП 10/0,4 кВ марки 2КТПН-10/0,4, силовые трансформаторы ТП марки ТМГ12 и ГПП марки ТДН-10000/110;

- выбраны кабели и проверены по допустимому току, проверены линии по потерям напряжения;

- рассчитаны токи КЗ;

- выбраны электрические аппараты ГПП;

- выбраны терминалы РЗА;

- рассмотрены охрана труда и БЖД, для безопасной и надежной эксплуатации электрооборудования рассчитаны заземления цеховых ТП и ГПП.

Предлагаемый проект СЭС обеспечит надежное электроснабжение предприятия по выпуску металлических конструкций и может быть рекомендован к реализации.

39

#### **Список используемых источников**

<span id="page-39-0"></span>1. Андреев В. А. Релейная защита систем электроснабжения в примерах и задачах / В.А. Андреев. – М.: Высшая школа, 2020. 256 c.

2. ГОСТ 14209-85. Руководство по нагрузке силовых масляных трансформаторов. – М.: Энергия, 2022. 39 с.

3. ГОСТ 12.0.004-2015. Система стандартов безопасности труда. – М.: Энергия, 2022. 45 с.

4. Кудрин Б.И. Электроснабжение потребителей и режимы: Учебное пособие / Б.И. Кудрин, Б.В. Жилин, Ю.В. Матюнина. - М.: МЭИ, 2019. 412 c.

5. Кудрин Б. И. Электроснабжение / Б.И. Кудрин. - М.: Academia, 2020. 352 c.

6. Куско А. Сети электроснабжения. Методы и средства обеспечения качества энергии / А. Куско, М. Томпсон. - М.: Додэка XXI, 2020. 336 c.

7. Миллер Г. Р. Автоматизация в системах электроснабжения / Г.Р. Миллер. - М.: Государственное энергетическое издательство, 2019. 176 c.

8. Можаева С.В. Экономика энергетического производства: Учебное пособие. – СПб.: Издательство «Лань», 2018. 208 с., ил.

9. Охрана труда в энергетике: Учебник для техникумов / под ред. Князевского Б.А. – М.: Энергопромиздат, 2019. 376 с.

10. Полуянович, Н. К. Монтаж, наладка, эксплуатация и ремонт систем электроснабжения промышленных предприятий / Н.К. Полуянович. – М.: Лань, 2019. 400 c.

11. Правила устройства электроустановок, издание 7. – М.: Энергия, 2022. 648 с.

12. РД 153-34.0-20.527-98. Руководящие указания по расчету токов короткого замыкания – М.: Энергия, 2022. 69 с.

13. Техническая документация. Предприятие по выпуску металлических конструкций, 2022. 198 с.

40

14. Фролов Ю. М. Основы электроснабжения / Ю.М. Фролов, В.П. Шелякин. - М.: Лань, 2018. 480 c.

15. Хорольский В. Я. Надежность электроснабжения / В.Я. Хорольский, М.А. Таранов. - М.: Форум, Инфра-М, 2019. 128 c.

16. Хорольский В. Я. Эксплуатация систем электроснабжения / В.Я. Хорольский, М.А. Таранов. - М.: Дрофа, 2018. 288 c.

17. Шеховцов В. П. Расчет и проектирование схем электроснабжения / В.П. Шеховцов. - М.: Форум, Инфра-М, 2019. 216 c.

18. Шеховцов В. П. Справочное пособие по электрооборудованию и электроснабжению / В.П. Шеховцов. - М.: Форум, Инфра-М, 2020. 136 c.

19. Школа электрика. Информационный портал. [Электронный ресурс]. – http://electricalschool.info/ (дата обращения: 05.05.2022).

20. Электронный фонд правовых и нормативно-технических документов. [Электронный ресурс]. – https://docs.cntd.ru/ (дата обращения: 06.05.2022).

21. Юндин М. А. Курсовое и дипломное проектирование по электроснабжению / М.А. Юндин, А.М. Королев. - М.: Лань, 2019. 320 c.